## Hinweise zur Programmierung

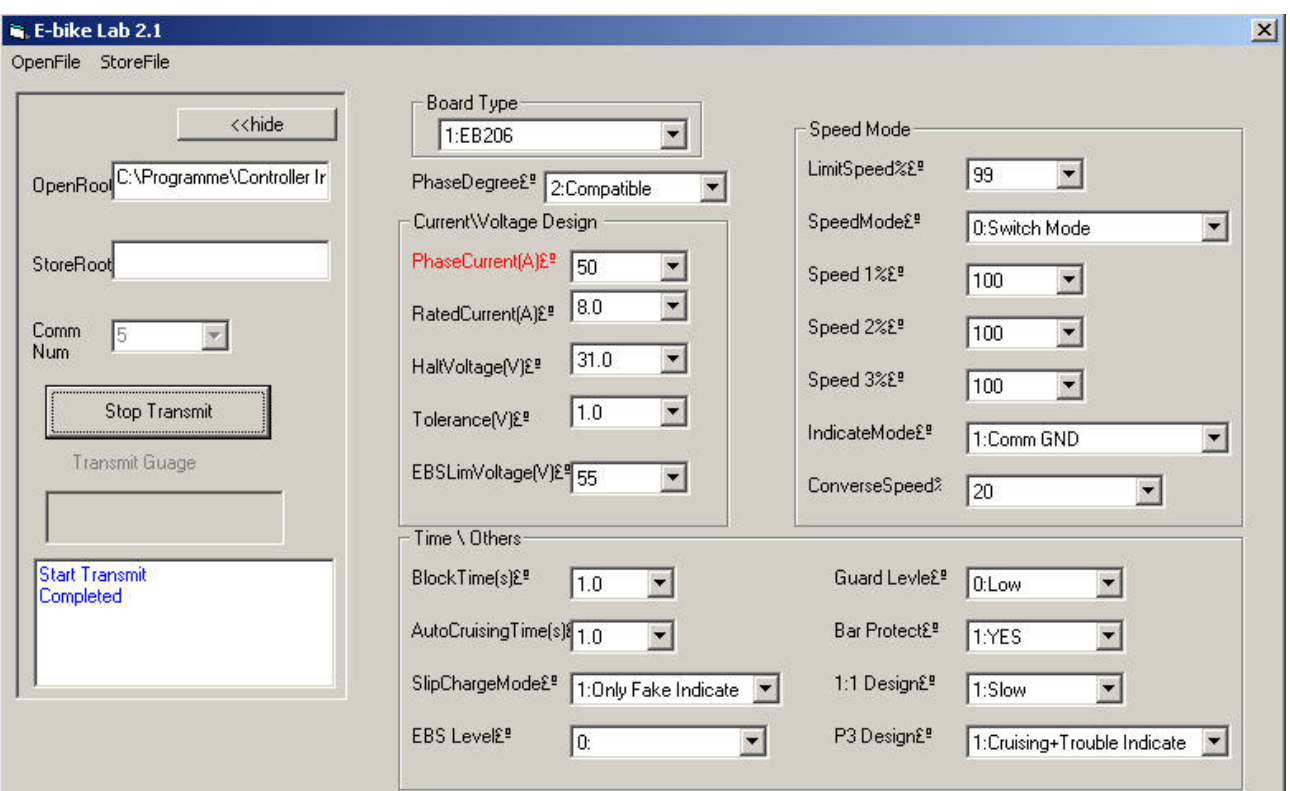

Ablauf: Am Besten wird eine Vorlage geöffnet und werden die zu verändernden Werte den eigenen Wünschen entsprechend angepasst und in die Programmieroberfläche eingetragen. Anschließend wird der Controller an das Programmierkabel angeschlossen. Durch Klicken auf "Start Transmit" wird die Übertragung vom PC aus gestartet. Vorher muss ein passender Com-Port ("Comm Num") ausgewählt werden, sonst erscheint eine Fehlermeldung oder werden einfach keine Daten übertragen. Nun werden durch Drücken auf den kleinen Knopf am Programmierkabel die Daten in den Controller geschrieben. Die erfolgreiche Übertragung wird links in den freien Feldern angezeigt.

OpenFile: Hier kann eine .asv Datei als Vorlage geöffnet werden.

- 1. CommNum: Hier wird ein funktionierender (für den Transfer der Werte, "Start Transmit") Com Port gewählt, ggf. alle durchprobieren.
- 2. Board Type ist hier EB206
- 3. Phase Degree: Compatible (oder 120° (die meisten Motoren)) wählen
- 4. Phase Current: Strom an den Motorphasen; ca. das 3fache des RatedCurrent wählen
- 5. Rated Current: Akkustrom. Strom, den das System aus dem Akku zieht, fällt hier meist um 3 – 5 Ampere höher aus als einprogrammiert
- 6. HaltVoltage: Unterspannungsabschaltung durch den Controller. Spannung, bis zu der der Akku entladen wird (Wichtig insbesondere bei Akkus ohne BMS)
- 7. Toleranz: Um diesen Wert kann die Unterspannung kurzzeitig unterschritten werden
- 8. EBSLimitVoltage: maximale Rückspeisespannung bei aktivierter Rekuperation (BK an Gnd)
- 9. Aktivierung der Autocruisefunktion in s (nach Veränderung im Controller; CIR an Gnd)
- 10. SlipChargeMode: Art der Rekuperation. 0 = Gasgriffrekuperation bei Zurücknahme des Gases. 1 = Bremsgriffrekuperation bei Betätigung des Bremsgriffs
- 11. EBS Level: Höhe der Rekuperationsstärke. 0 = schwach; 1 = mittel; 2 = stark. Wenn nicht genutzt, 0 wählen
- 12. Limit Speed: hier vermutlich keine Funktion, 99 wählen; möglicherweise für klassische Speedlimitkabel (hier nicht angeschlossen)
- 13. Speed Mode: 0 Switch Mode = mit 3Stufenschalter, 1 Cycle Mode = mit Taster (rot an sw); es werden dann alle 3 Geschwindigkeitsstufen nacheinander angesteuert),
- 14. Speed 1: 1. Geschwindigkeitslimit, wenn rot an sw Speed 2: 2. Geschwindigkeitslimit, alle Kabel offen Speed 3: 3. Geschwindigkeitslimit, wenn grün an sw
- 15. ConverseSpeed: Geschwindigkeit in % beim Rückwärtfahren (DX3 gegen Gnd)
- 16. Guard Level. Vermutlich Schutz des Gasgriffs vor zu hoher Spannung; 1 = aktiv,  $0 =$  deaktiviert, vorzugsweise auf 0 stellen
- 17. Bar Protect: Gasgriffschutz vor zu hoher Spannung; aktiv = 1, deaktiviert = 0
- 18. 1:1 Design: Nachlaufzeit: 0 = langer Nachlauf bei PAS Betrieb, 1 = kurzer Nachlauf
- 19. P3 Design: ? auf 1 stellen

Für ein typisches 36V / 250 Watt System sollte der Strom auf ca. 8A programmiert werden. Dies entspricht real ca. 11 Ampere, entsprechend einer Eingangsleistung von 36V x 11A = 400 Watt.

Als Unterspannungsabschaltung wählt man für einem 36V Akku ca. 31 Volt.

Wird kein 3Stufenschalter angeschlossen, werden die 3 Stufen auf 100 % programmiert.

<http://dgroebe.free.fr/>